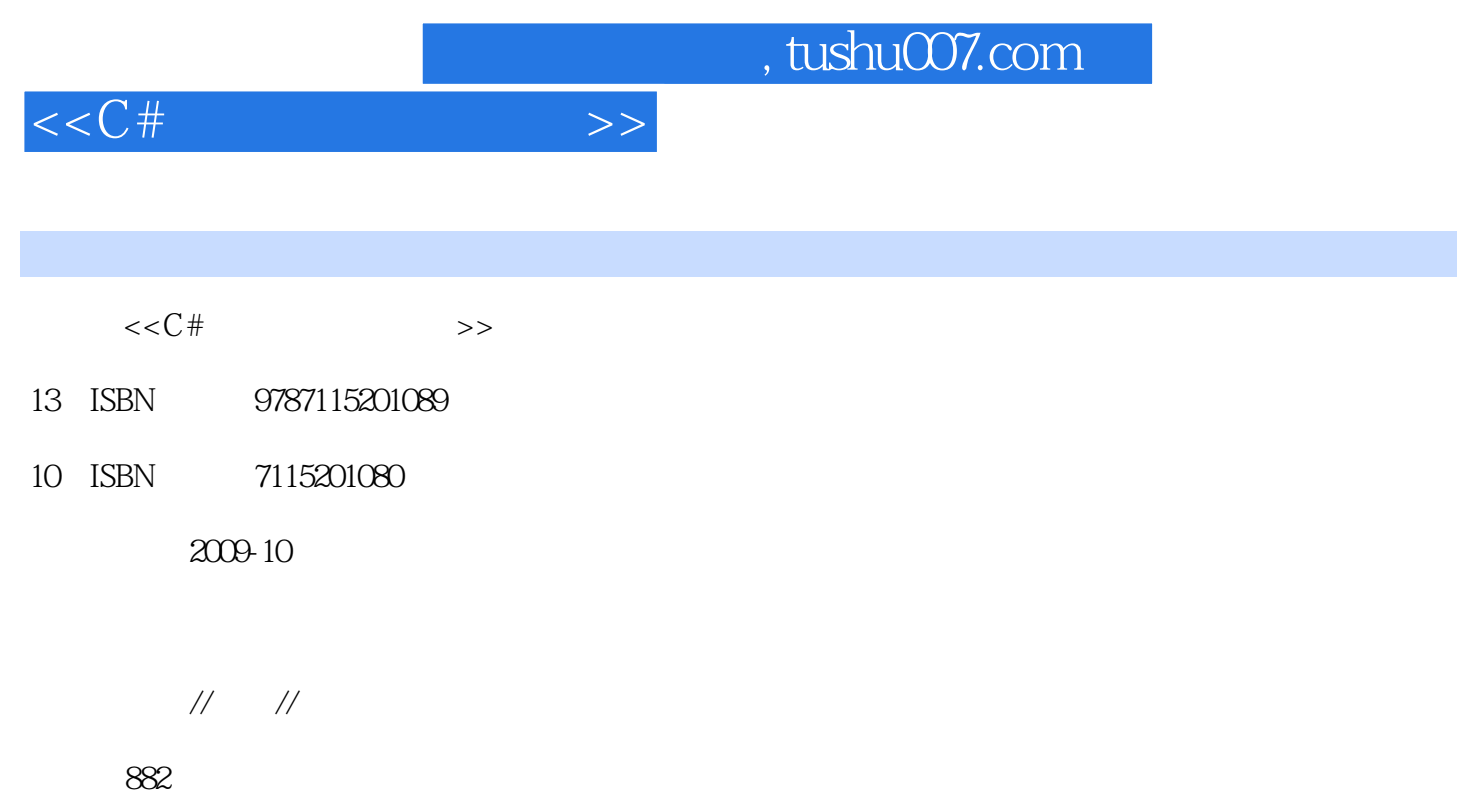

PDF

更多资源请访问:http://www.tushu007.com

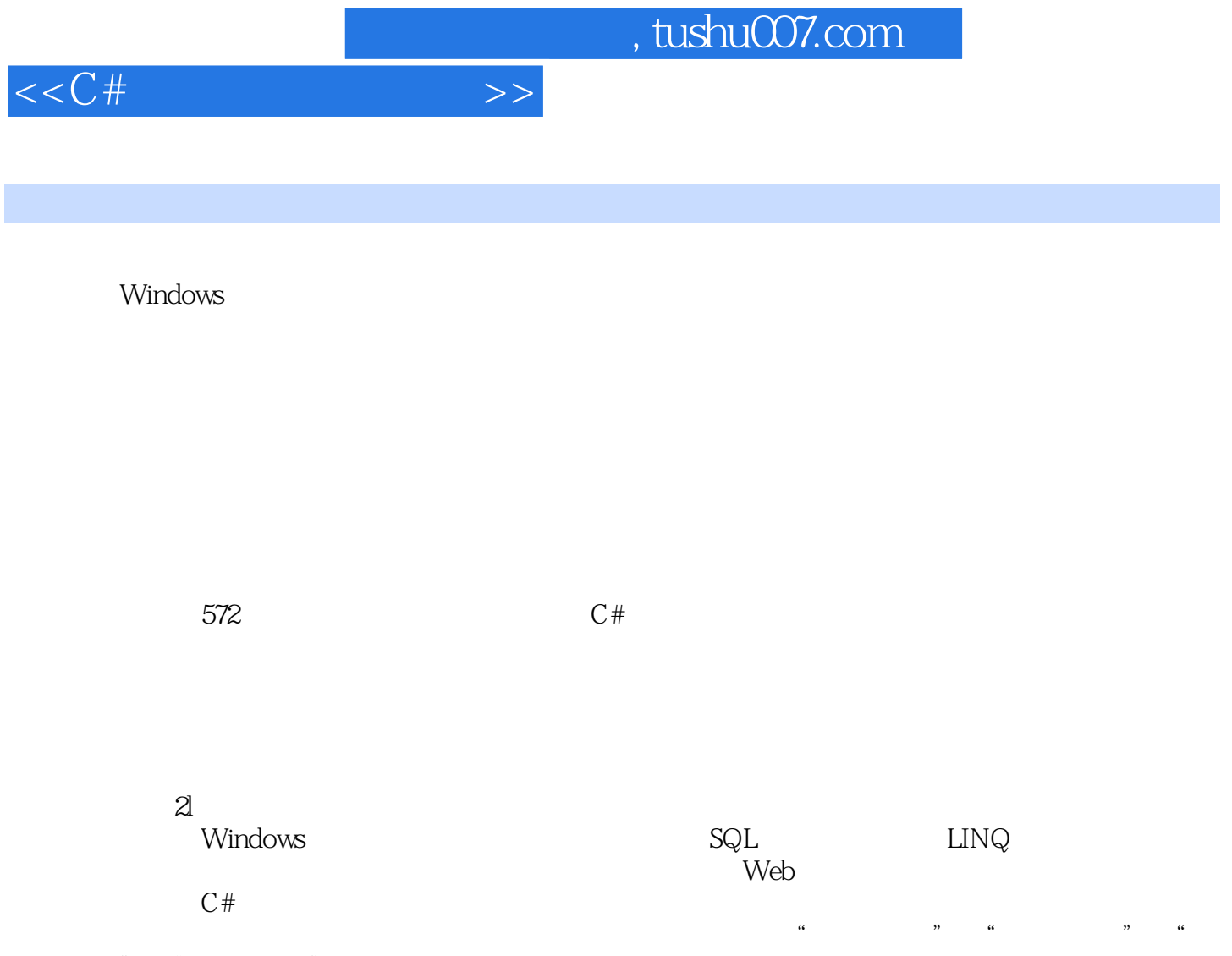

- 实现过程"和"举一反三"4个部分。  $\alpha$  we can consider the constant of  $\alpha$  $\mu$  , and  $\mu$  , and  $\mu$  , and  $\mu$  , and  $\mu$  , and  $\mu$  , and  $\mu$  , and  $\mu$  , and  $\mu$  , and  $\mu$  , and  $\mu$  , and  $\mu$  , and  $\mu$  , and  $\mu$  , and  $\mu$  , and  $\mu$  , and  $\mu$  , and  $\mu$  , and  $\mu$  , and  $\mu$  , and  $\kappa$  extends the contract  $\kappa$
- $\mu$

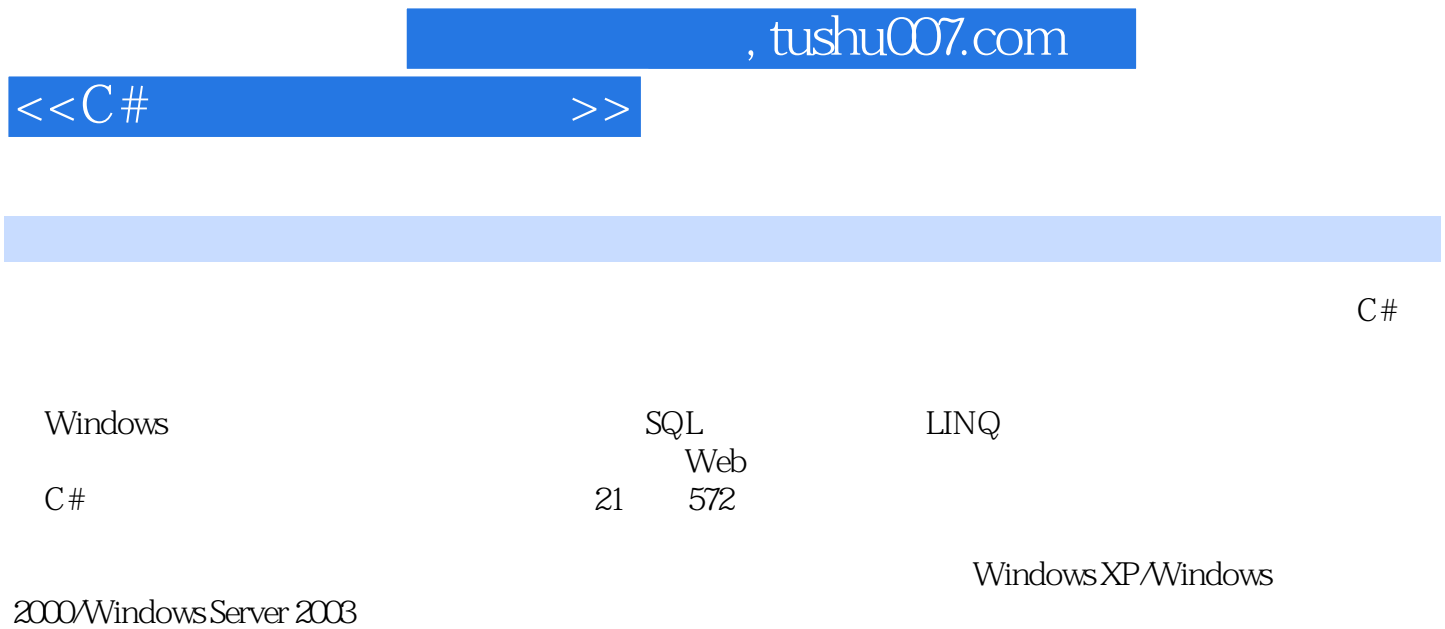

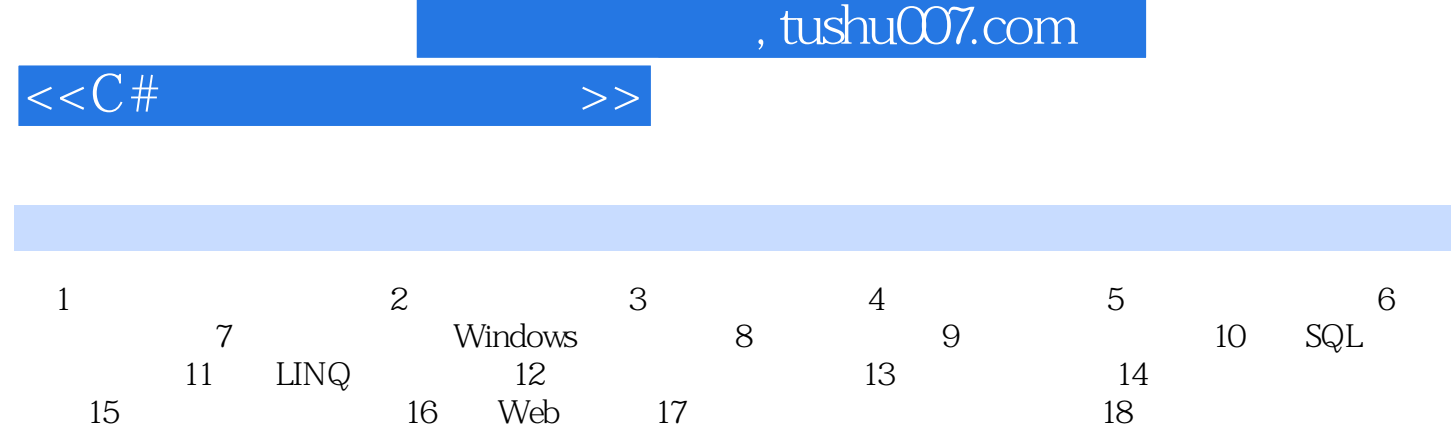

 $19$  C#  $20$   $21$ 

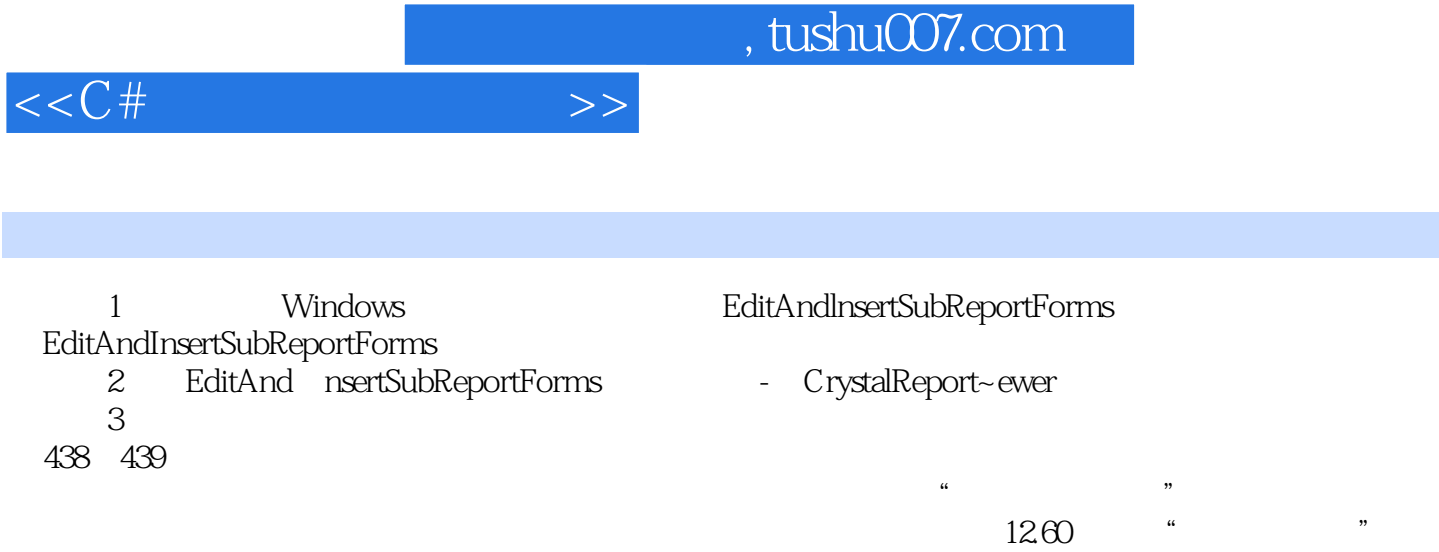

 $R=\frac{1}{2}$  and  $\frac{1}{2}$  and  $\frac{1}{2}$ 

 $1261$ 

*Page 5*

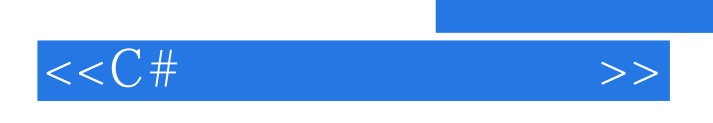

 $570$ 

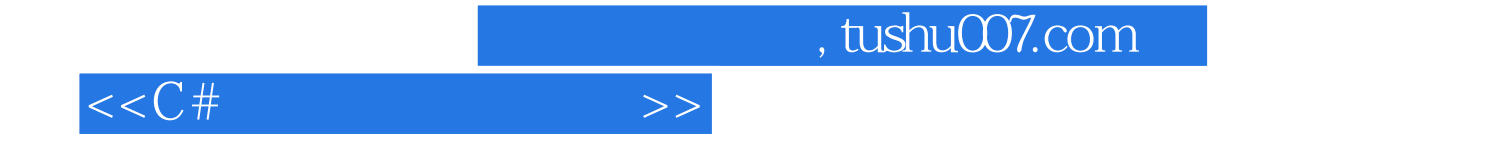

本站所提供下载的PDF图书仅提供预览和简介,请支持正版图书。

更多资源请访问:http://www.tushu007.com